## **Title** Subtitle

Guilherme D. Garcia

gdgarcia.ca<sup>C2</sup>

•••

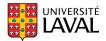

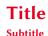

- $ur{}$  and  $sr{}$  provide phonemic and phonetic transcriptions, respectively
- natbib for citations; "References" frame with allowframebreaks=0.8

## Macro for important box

- Slide with answers is hidden using a macro: \begin{importanttitle}
- · I use this for exercises in class or key points at conferences
- Footnotes go right inside<sup>a</sup>
- Simple macros for phonology-specific symbols

<sup>a</sup>the box

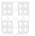

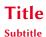

```
code ______

I f code needs to be included, I use a customized environment

My monospaced font is Berkeley Regular.

Else:

Vusepackage{libertinus}

Vusepackage{inconsolata}
```

- Links are also set up like this  $\square$  with a simply macro
- Here's a citation in text Hayes (1995) and one on the margin that also uses a macro (Hayes 1995)
- Simple macro \fr{} for « quotes in French » while using English at the same time
- Different macros for **font** styles to **make** consistent use of **color** throughout the slides

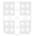

## **References I**

**References can span multiple frames** 

Hayes, B. (1995). Metrical stress theory: principles and case studies. University of Chicago Press, Chicago.

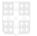